## **V. АРИФМЕТИЧЕСКИЕ ОПЕРАЦИИ**

# **TEMA 5.3.** *ДЕЛЕНИЕ ДВОИЧНЫХ ЧИСЕЛ С ФИКСИРОВАННОЙ ТОЧКОЙ*

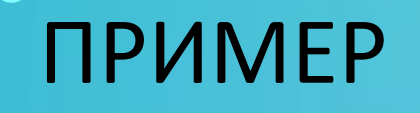

 $\bigodot$ 

 $\subset$ 

 $\bigcirc$ 

 $\bullet$ 

 $\bigcap$ 

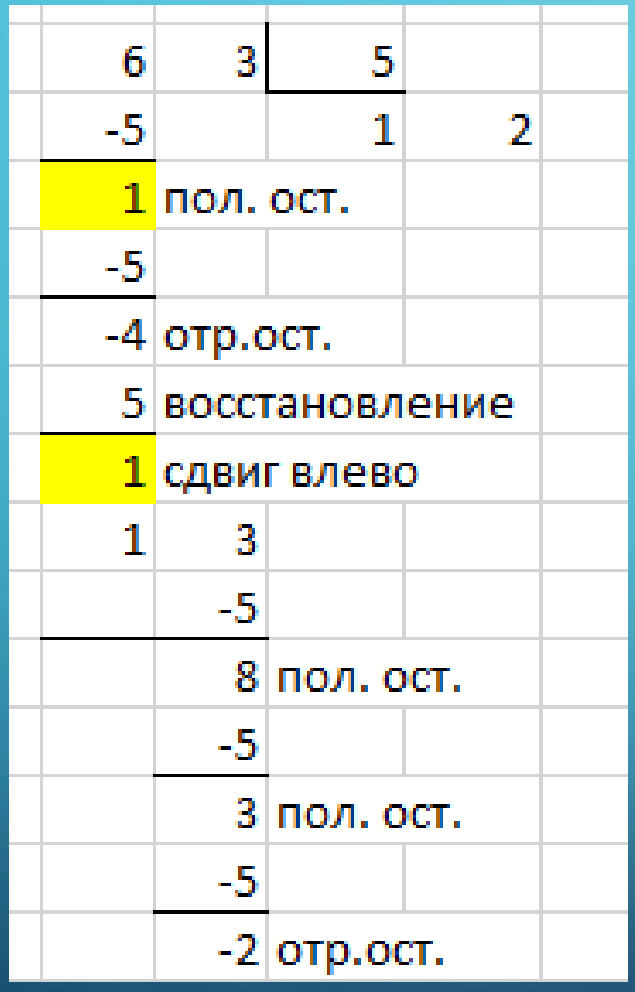

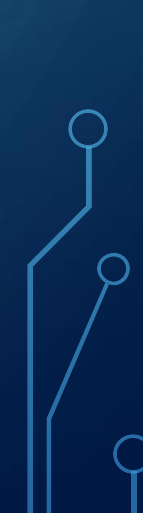

### ОСНОВНЫЕ СХЕМЫ ВЫПОЛНЕНИЯ ДЕЛЕНИЯ

**1)** Деление с восстановлением остатков со сдвигом остатков влево 2. Деление с восстановлением остатков со сдвигом делителя вправо. 3. Деление без восстановления остатков со сдвигом остатков влево. 4. Деление без восстановления остатков со сдвигом делителя вправо.

#### *ДЕЛЕНИЕ ДВОИЧНЫХ ЧИСЕЛ В ПРЯМОМ КОДЕ*

Частное определяется путем деления модулей исходных чисел. При этом должно соблюдаться условие:  $|x| < |y|$ , где X – делимое и Y – делитель. В противном случае возникнет переполнение.

Этапы деления в прямом коде.

1.Определение знака частного путем сложения по модулю 2 знаковых цифр делимого и делителя.

2.Получение модулей делимого и делителя. Так как вычитание делителя заменяется алгебраическим сложением в дополнительном коде, представляем –|Y| в ДК.

3.Выполнение деления по одному из алгоритмов.

4.Представление частного в прямом коде с присвоением ему знака, полученного на первом шаге.

*ДЕЛЕНИЕ ЧИСЕЛ В ПРЯМОМ КОДЕ ПО СХЕМЕ С ВОССТАНОВЛЕНИЕМ ОСТАТКОВ СО СДВИГОМ ОСТАТКОВ ВЛЕВО ВКЛЮЧАЕТ СЛЕДУЮЩИЕ ШАГИ*

1. Выполнение так называемого пробного вычитания делителя из делимого. Если получаемый остаток положительный, то в псевдознаковом разряде частного проставляется 1, при появлении которой формируется признак переполнения разрядной сетки и операция деления прекращается. Если полученный остаток отрицательный, то в псевдознаковый разряд частного записывается 0 и деление возможно, так как  $|x|<|y|$ 

2. Производится восстановление делимого путем добавления к остатку делителя.

3. Восстановленное делимое сдвигается на 1 разряд влево.

4. Выполняется вычитание делителя. Знак полученного остатка определяет текущую цифру частного. Если знак остатка равен 0, то в частном пишем 1, а если знак остатка равен 1, то в частном пишем 0.

5. Далее:

- *Если остаток положительный*, то:
- а) остаток сдвигается влево на 1 разряд

б) из сдвинутого остатка вычитается делитель. Вычитание делителя заменяется алгебраическим сложением в дополнительном коде.

- *Если остаток отрицательный*, то:
- а) выполняется восстановление остатка путем добавления к остатку делителя.
- б) восстановленный остаток сдвигается влево на 1 разряд.
- в) из сдвинутого остатка вычитается делитель.
- 6. Выполнение пунктов 4 и 5 до получения требуемого количества цифр частного.

 $X = 0.101011$  $Y_{\text{A}k} = 1.001011$ 

 $SgZ = SgX \oplus SgY = 0 \oplus 1 = 1$  $1.$  $2. |X| = 0.101011$  $|Y| = 0.110101$  $-|Y|_{AR} = 1.001011$ 

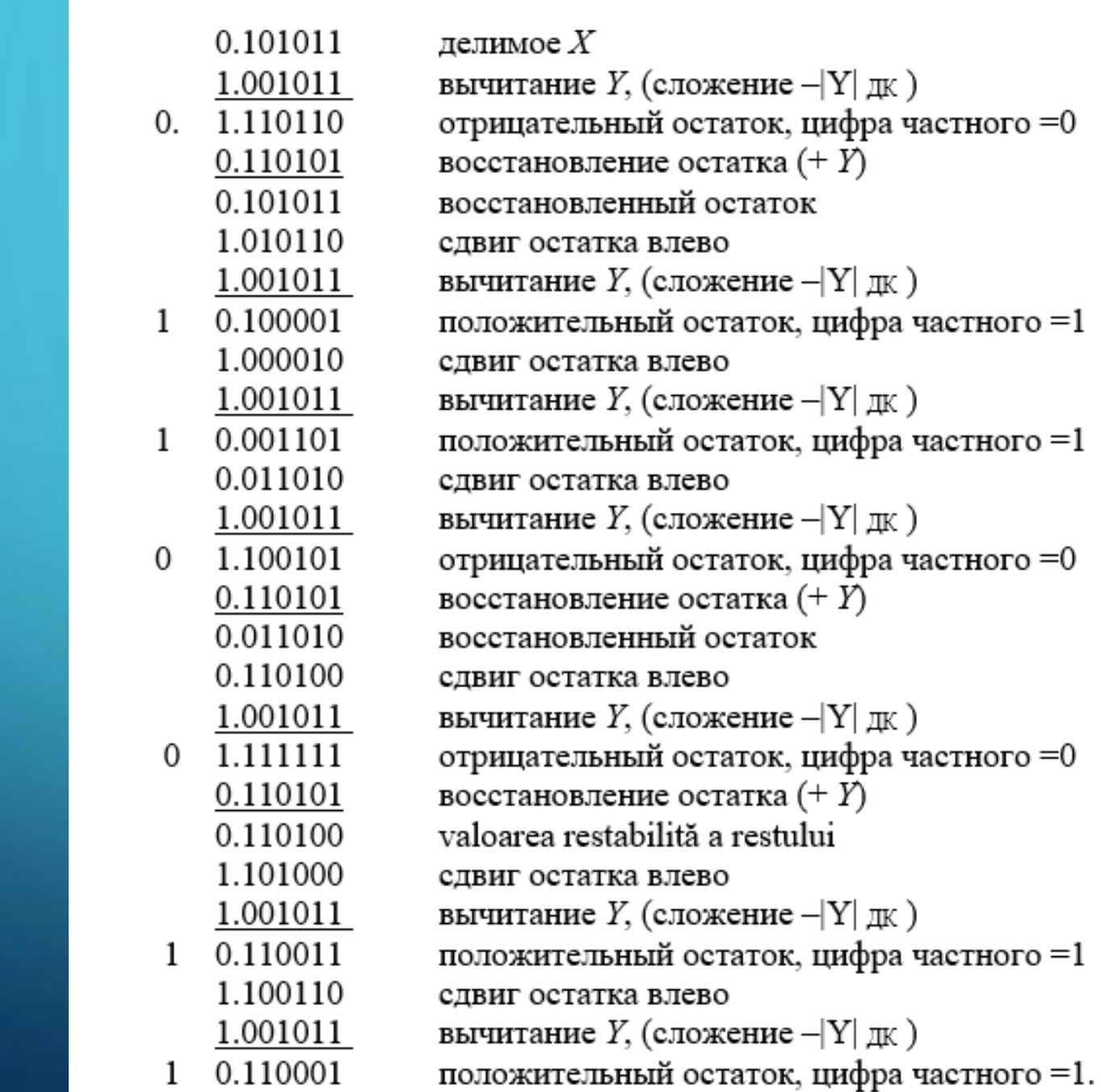

 $4.Z_{\text{I\!I\!I\!K}} = 1.110011$ Zдк=1.001101

## *ДЕЛЕНИЕ БЕЗ ВОССТАНОВЛЕНИЯ ОСТАТКОВ СО СДВИГОМ ОСТАТКОВ ВЛЕВО*

При отрицательном знаке выполнить сдвиг текущего остатка влево, к которому прибавить делитель;

При положительном знаке выполнить сдвиг текущего остатка, из которого затем вычесть делитель.

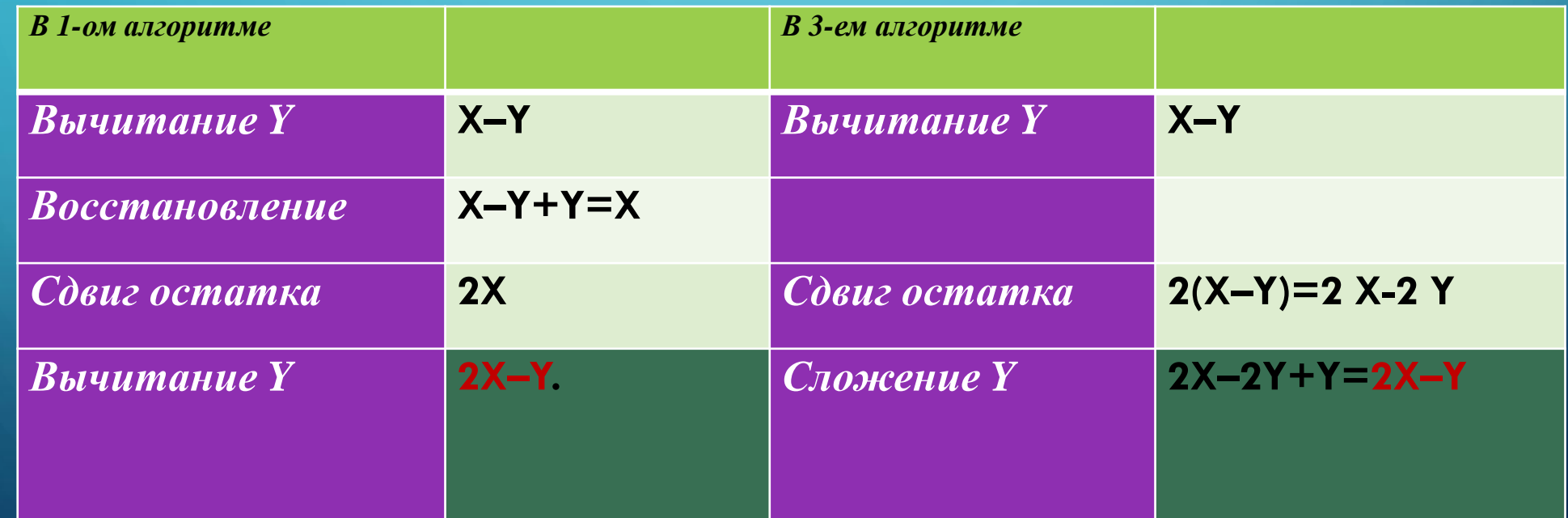

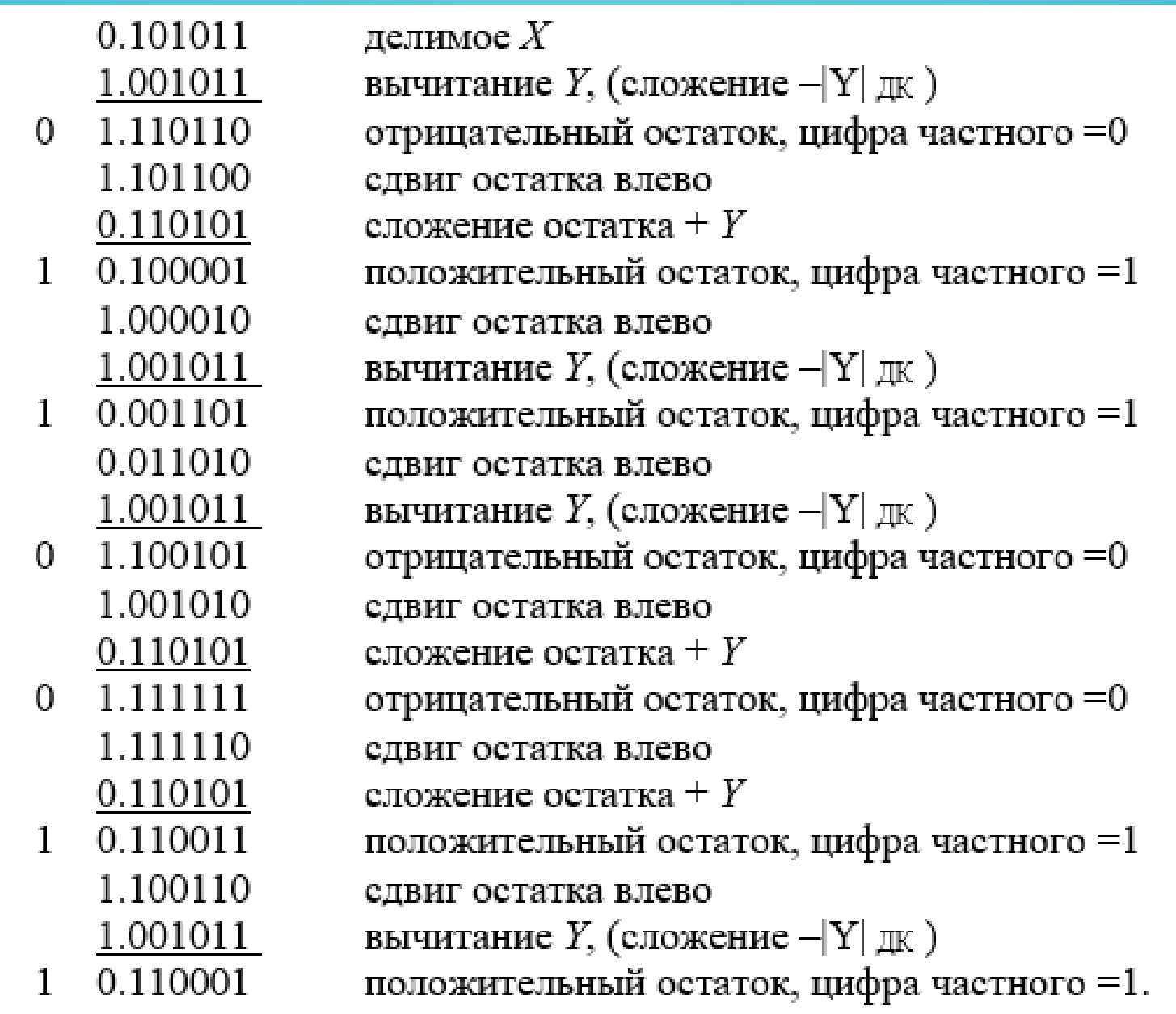

 $\vert \rho \vert$ 

 $\bigcap$